# LAN Emulation und VLANs

## 1 LAN Emulation — Einordung

- LANE emuliert Ethernet/Tokenring
- LANE emuliert Schicht 2a
- Edge Device: Kopplungselement zwischen unterschiedlichen Technologien (zB LAN WAN, Ethernet — ATM); hier Bridge zur Umsetzung des ELAN auf LAN.
- Kopplungselemente: Repeater/HUB Bridge/Switch Router Firewall Application Gateway
- Probleme bei der Emulation von Ethernet auf ATM
	- kein Shared Medium =⇒ kein Broadcast =⇒ ATM-Multicast
	- verbindungslos → verbindungsorientiert =⇒ Verbindungsmanagement
	- Adreßauflösung MAC → ATM  $\Rightarrow$  Server
	- Frame → Zellen  $\implies$  AAL5
	- Kollisionen :-)
- Protokollschichten siehe Bild!

### 2 LAN Emulation — Funktion

- Architektur
	- LAN Emulation Service: LECS, LES, BUS
	- LAN Emulation Client: LEC
	- Schnittstelle zwischen beiden: LAN Emulation User-to-Network Interface (LUNI)
- LEC LAN Emulation Client
	- $-$  Ermöglicht Zugang zu emuliertem LAN
	- Ort: auf jedem ATM-Gerät mit LANE-Zugriff
	- Aufgaben: Daten empfangen/senden und Adreßauflösung (MAC  $\rightarrow$  ATM)
	- Zuständig für eine (Host) oder mehrere (Bridge) MAC-Adressen
	- Konfiguration: Eigene ATM-Adresse, eigene MAC-Adresse, ATM-Adresse des LECS, ELAN-Name
- LECS LAN Emulation Configuration Server
	- Aufgabe: Zuordung der Clients zu ELANs, Konfiguration der Clients
	- $-$  Konfigurationsinformation fur Client enthält zB ATM-Adresse des LES, Netztyp (Ethernet/Token Ring),. . .
	- Ort: auf irgendeinem ATM-Ger¨at (bevorzugt ATM-Switch)
	- Zahl: einer pro ATM-Netz
- LES LAN Emulation Server
	- Aufgabe: Adreßauflösung MAC  $\rightarrow$  ATM
	- $-$  Ort: auf irgendeinem ATM-Gerät (bevorzugt ATM-Switch)
	- Zahl: einer pro Emulated LAN
- BUS Broadcast and Unknown Server

Bild

Bild

- $-$  Aufgabe: Broadcast auf ATM-Multicast abbilden, Framebeförderung während Verbindungsaufbau
- Ort: auf irgendeinem ATM-Ger¨at (bevorzugt ATM-Switch)
- Zahl: min. einer pro emulated LAN
- Fragen
	- $-$  Kann ein Gerät in mehreren emulierten LANs sein?
		- ∗ Realisierung: mehrere LECs auf dem Gerät
		- ∗ Einsatzbeispiel: Router zwischen ELANs
	- Warum brauche ich auf einem ATM-Switch nicht unbedingt einen LEC (siehe Bild 1)?
		- ∗ Schichtung: ATM-Switch dient nur der Weiterbef¨orderung von Zellen (ATM Schicht). ATM-Switch kennt nur VC.
		- ∗ Analogie: Bridge braucht keinen Web-Browser um HTTP zu transportieren.

#### 3 LAN Emulation — Funktion

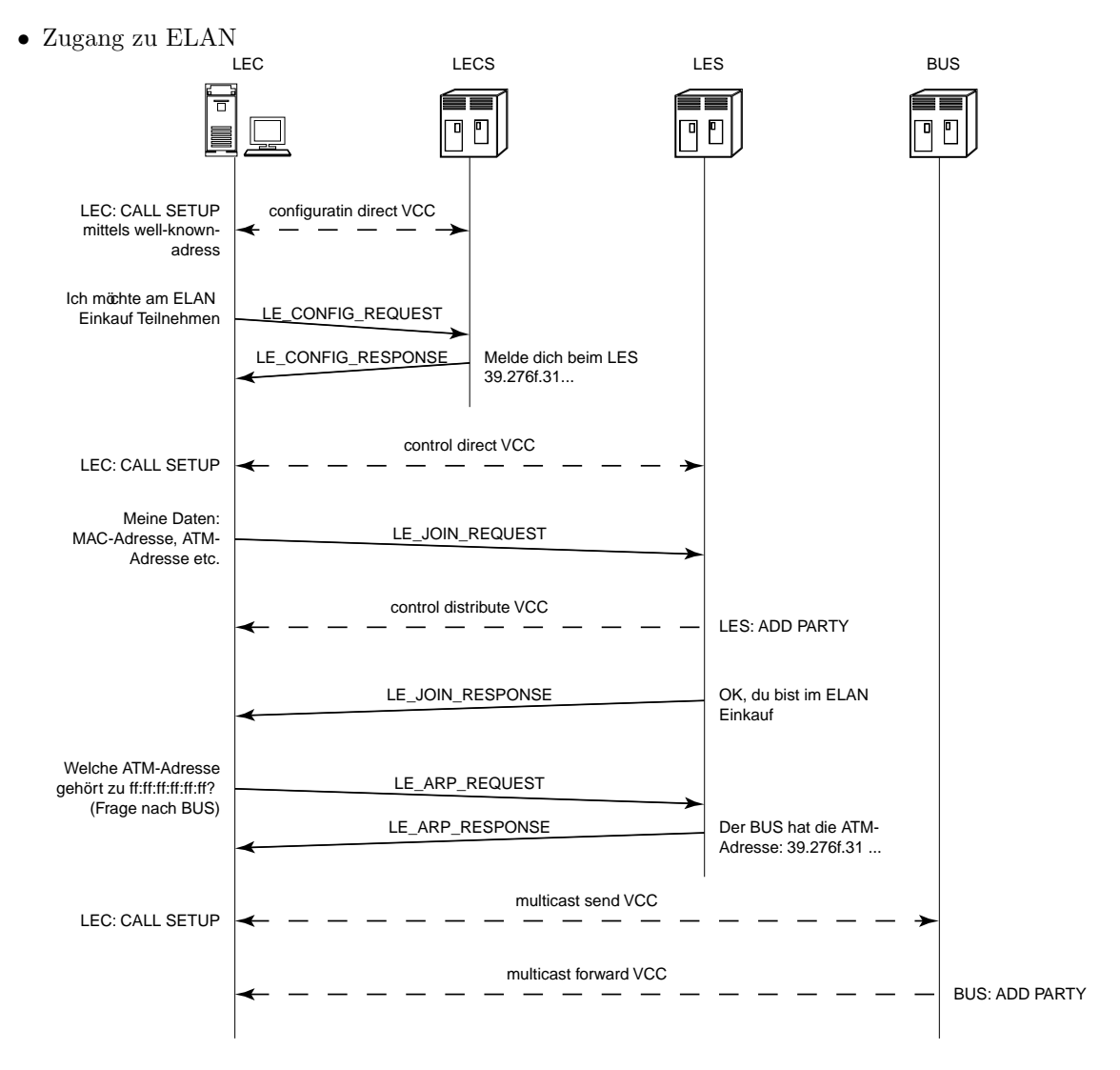

- Control distribute VCC ist optional (In Standard kein Beispiel für Verwendung gegeben)
- Zwischen JOIN und ARP: REGISTER falls mehrere MAC-Adressen registriert werden sollen
- Wenn ein Edge Device nicht alle MAC-Adressen kennt, muß er sich als Proxy registrieren.

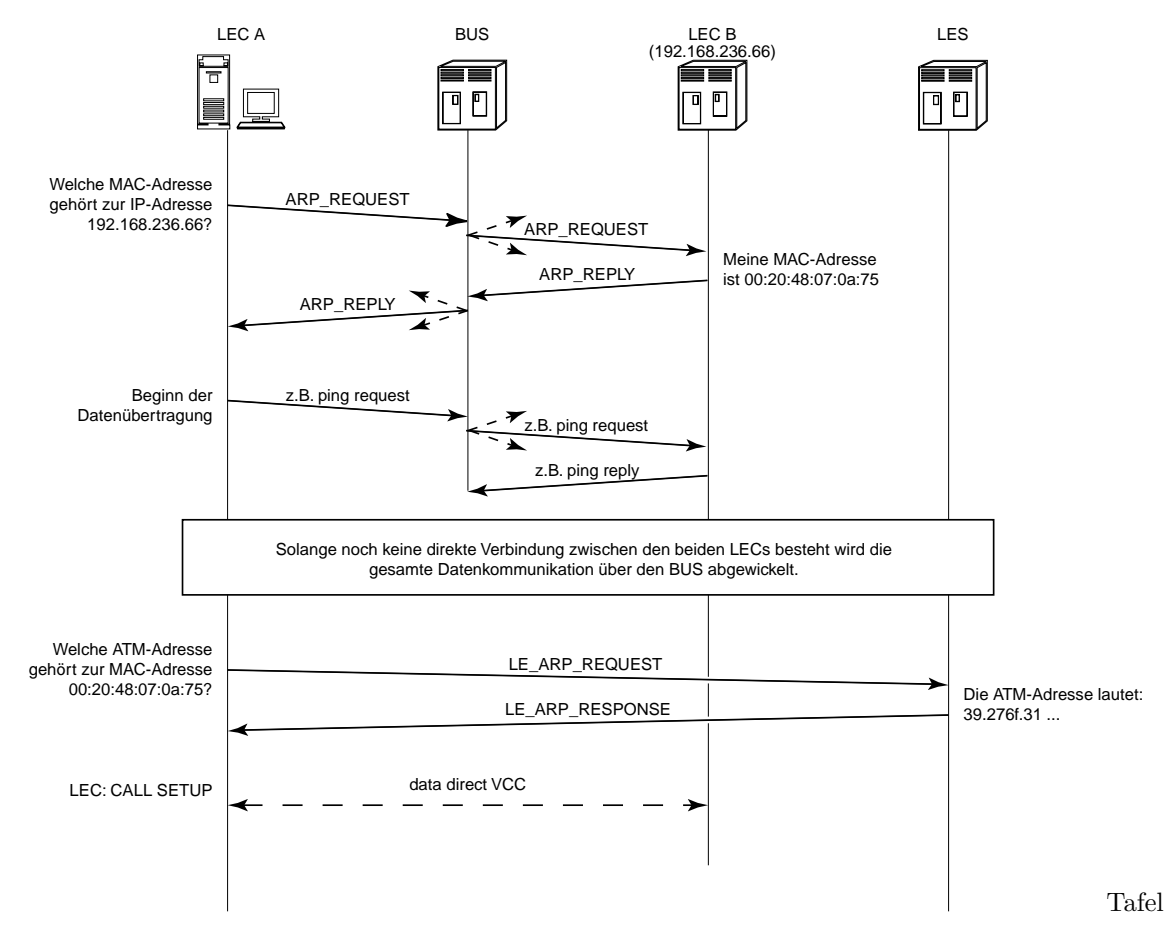

• Adreßauflösung IP  $\rightarrow$  MAC, Datenübertragung, MAC  $\rightarrow$  ATM

• LES beantwortet ARP-Requests. Wenn das nicht möglich ist, schickt er eine Anfrage an alle LECs, die sich als Proxy registriert haben.

## 4 Virtual LAN (VLAN)

- Def: Logische Topologie unabhängig von physischer Topologie = Logische LANs auf einem physischen LAN.
- Realisierung
	- $-$  Emulated LAN (ELAN): kann konfigurieren, wer in ELAN kommt und kann es ändern ohne Kabel verlegen zu müssen.
	- Ethernetswitches = Zuordung von Ports in entsprechende VLANs. Pro Port ein Rechner.
- Wozu: Arbeitsgruppen, Broadcastseparierung
- Vorteile
	- $-$  Broadcastseparierung: Sicherheit  $\rightarrow$  ARP-Fälschung, Bandbreitenersparnis, Kundenabschottung
	- Arbeitsgruppen: logische Gruppenbildung statt räumlicher Gruppenbildung
	- $-$  Umzug: Nur Managementeingriff, kein Elektriker nötig
	- $-$  Ressourcensharing: Kosten für nur eine Verkabelung

#### 5 Multi-Protocol Over ATM (MPOA)

- Ziel: Shortcut durch direkte ATM-Verbindung, um Router zu vermeiden.
- MPC = MPOA Client: Randknoten in MPOA-fähigem Netz (Hosts, Edge Devices)
- $MPS = MPOA Server: Router innerhalb eines MPOA-fähigen Netzes$
- MPC stellt fest, daß ein Flow (mehrere Pakete mit gleicher Quelle und gleichem Ziel) zu einem MPS existiert.
- $\bullet \implies \text{MPC}$  stellt Anfrage nach Ziel-ATM-Adresse an MPS.
- $\bullet \implies \text{MPS ermittedt ATM-Adresse und liefert sie zurück}$ 
	- fur ¨ MPS lokale Adresse: direkte Antwort, da bekannt
	- unbekannte Adresse: Weiterleitung an n¨achsten MPS
		- <sup>∗</sup> Ermittlung " n¨achster MPS": Next Hop Resolution Protocol (IETF) liefert ATM-Adresse für gegebene IP-Adresse (aus Routing-Tabelle von MPS) unter Verwendung eines Standard-Routing-Protokolls zurück (Open Shortest Path First/OSPF, Routing Information  $Protocol/RIP) =$  Austausch von Routingtabellen.